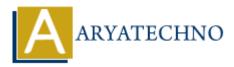

# **CodeIgniter MCQs with answer part - 3**

**Topics :** <u>Codeigniter</u> Written on <u>March 04, 2024</u>

- 21. Which method is used to redirect users to a different URL in CodeIgniter?
  - $\circ$  A) redirect()
  - B) forward()
  - o C) navigate()
  - $\circ$  D) move()

# Answer: A) redirect()

- 22. What is the purpose of the routes.php file in a CodeIgniter project?
  - $\circ\,$  A) To define custom routes for URLs
  - $\circ\,$  B) To configure database connections
  - $\circ\,$  C) To specify controller methods for handling requests
  - $\circ\,$  D) To set up environment-specific configurations

## Answer: A) To define custom routes for URLs

- 23. Which CodeIgniter library is used for file uploading?
  - A) File\_Loader
  - B) Upload Library
  - C) File Uploading
  - D) File Upload

## Answer: D) File\_Upload

- 24. What is the purpose of the validation\_errors() function in CodeIgniter?
  - $\circ\,$  A) To display validation errors in a view
  - $\circ\,$  B) To retrieve validation rules from the database
  - $\circ\,$  C) To log validation errors in a file
  - $\circ\,$  D) To set custom validation error messages

#### Answer: A) To display validation errors in a view

25. Which method is used to set cookies in CodeIgniter?

```
A) $this->cookie->set()
B) $this->set_cookie()
C) $this->input->set_cookie()
D) $this->input->cookie()
```

#### Answer: C) \$this->input->set\_cookie()

- 26. What is the purpose of the csrf\_protection setting in the CodeIgniter configuration?
  - A) To enable cross-site request forgery (CSRF) protection
  - $\circ\,$  B) To configure the session driver for CSRF protection
  - $\circ\,$  C) To define custom CSRF tokens
  - $\circ\,$  D) CSRF protection is enabled by default in CodeIgniter

#### Answer: A) To enable cross-site request forgery (CSRF) protection

- 27. Which of the following methods is used to encrypt data in CodeIgniter?
  - A) encrypt()
  - B) encrypt data()
  - o C) encrypt string()
  - $\circ$  D) encode()

```
Answer: C) encrypt_string()
```

- 28. How do you enable query caching in CodeIgniter?
  - $\circ\,$  A) By setting the cache\_query configuration option to TRUE
  - $\circ\,$  B) By calling the <code>cache\_query()</code> method in the controller
  - $\circ\,$  C) By configuring the database driver to enable caching
  - D) Query caching is enabled by default in CodeIgniter

#### Answer: C) By configuring the database driver to enable caching

- 29. Which CodeIgniter feature allows you to execute custom code at specific points during the request lifecycle?
  - $\circ\,$  A) Hooks
  - $\circ\,$  B) Middleware
  - C) Interceptors
  - D) Filters

#### **Answer: A) Hooks**

- 30. How do you enable logging in CodeIgniter?
  - $\circ\,$  A) By setting the <code>log\_enabled</code> configuration option to TRUE

 $\circ\,$  B) By calling the <code>enable\_log()</code> method in the controller

 $\circ$  C) By configuring the logging threshold in the <code>config.php</code> file

• D) Logging is enabled by default in CodeIgniter

# Answer: C) By configuring the logging threshold in the config.php file

© Copyright Aryatechno. All Rights Reserved. Written tutorials and materials by Aryatechno